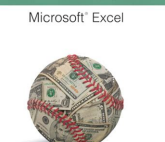

# PREDICTIVE ANALYTICS MICROSOFT EXCEL CONRAD CARLBERG

#### **predictive analytics microsoft excel pdf**

Conrad Carlberg Predictive Analytics: Microsoft® Excel C o n t e n t s a t a G I a n c e Introduction ..... 1

# **Predictive Analytics: Microsoft® Excel - pearsoncmg.com**

yEd is a desktop application that can be used to quickly and effectively generate high-quality diagrams. Users can create diagrams manually, or import their external data for analysis.  $vEdA \in T^M$ s automatic layout algorithms arranges even large data sets with just the press of a button. yEd is freely available and runs on all major platforms: Windows, Unix/Linux, and Mac OS X.

# **yEd - Compare Reviews, Features, Pricing in 2019 - PAT**

Text Importation  $\hat{a} \in \hat{a}$  The ability to import text is one of the most important features of text analytics software because users need to retrieve text data from different sources. The best data mining software can import data in different formats such as plain text, HTML, PDF, RTF, CSV, MS Access, and MS Excel.

# **Top 27 Free Software for Text Analysis, Text Mining, Text**

About Microsoft Azure for Research. Whether it's a computer with more memory, a cluster with thousands of cores, a big data platform, an internet of things solution, or open-source machine learning at scale, you can achieve more using the cloud.

# **Microsoft Azure for Research - Microsoft Research**

"Hi, We are on sap gui Release: 710 Patch Level 5 When I click on microsoft Excel icon on the toolbar from ALV report, blank excel opens within ALV without data. However when I export ALV report to excel using export option to Local File -> spreadsheet, the data is exported as expected. This is seen happening with not only cuctom reports but also...

# **Opening Microsoft Excel within SAP (from ALV) - Tech**

Use your data from Adobe Analytics to create customized reports and perform specialized analyses in Microsoft Excel. Report Builder is an Excel plug-in that lets you import real-time digital analytics so you can combine data from multiple sources and easily create customized visualizations for specific business or user needs.

# **PREDICTIVE ANALYTICS:** Predictive Analytics Microsoft Excel Conrad Carlberg

Microsoft<sup>®</sup> Exce

# **Report Builder, creating analytics reports in Excel**

Use Excel 2016's statistical tools to transform your data into knowledge Conrad Carlberg shows how to use Excel 2016 to perform core statistical tasks every business professional, student, and researcher should master. Using real-world examples, Carlberg helps you choose the right technique for each problem and get the most out of Excel's statistical features, including recently introduced ...

#### **Statistical Analysis: Microsoft Excel 2016 | InformIT**

The place to shop for software, hardware and services from IBM and our providers. Browse by technologies, business needs and services.

#### **IBM Marketplace**

History. Microsoft Dynamics AX was originally developed as a collaboration between IBM and Danish Damgaard Data as IBM Axapta. Axapta was initially released in March 1998 in the Danish and U.S. markets. IBM returned all rights in the product to Damgaard Data shortly after the release of Version 1.5.

#### **Microsoft Dynamics AX - Wikipedia**

Educational Data Mining and Learning Analytics Ryan S.J.d. Baker, Teachers College, Columbia University George Siemens, Athabasca University 1.

#### **Baker and Siemens v9 - Columbia University**

OLAP clients. OLAP clients include many spreadsheet programs like Excel, web application, SQL,dashboard tools, etc. Market structure. Below is a list of top OLAP vendors in 2006, with figures in millions of US Dollars.

#### **Online analytical processing - Wikipedia**

By using a data mining add-in to Excel, provided by Microsoft, you can start planning for future growth. Add to that, a PDF to Excel converter to help you collect all of that data from the various sources and convert the information to a spreadsheet, and you are ready to go.. There is no harm in stretching your skills and learning something new that can be a benefit to your business.

#### **Data Mining For Beginners Using Excel - Cogniview- Using**

Join Ron Davis for an in-depth discussion in this video Power Pivot and Excel, part of Microsoft Business Intelligence Stack Essential Training

#### **Power Pivot and Excel - lynda.com**

Big data analytics: Understanding its capabilities and potential benefits for healthcare organizations

#### **Big data analytics: Understanding its capabilities and**

Visual and Text Analytics The Next Step in Forensic Auditing and Accounting

# **Visual and Text Analytics - The CPA Journal**

This article helps you understand how Microsoft Azure services compare to Amazon Web Services (AWS). Whether you are planning a multicloud solution with Azure and AWS, or migrating to Azure, you can compare the IT capabilities of Azure and AWS services in all categories. In the following tables ...

#### **AWS to Azure services comparison - Azure Architecture**

In 2016, after bringing the capability of writing R codes inside Power BI,  $I\hat{a} \in \mathbb{N}$  been encouraged to publish an online book through a set of blog posts. The main reason to publish this book online, was that there is no integrated and comprehensive book on how to use R inside Power BI. From that time ...

# **PREDICTIVE ANALYTICS:** Predictive Analytics Microsoft Excel Conrad Carlberg

Microsoft<sup>®</sup> Exce

# **Online Book: Analytics with Power BI and R | RADACAD**

Excel®â ¢ Addin Product Summary. Visualize your data in Excel®â ¢ on a map and understand "the where" factors in your data. MAPCITE is downloaded in seconds as an AddIn for your existing Microsoft Excel® $a_n$ ¢ installation (Office® $a_n$ ¢ 2007 onwards & IE9).

### **MAPCITE - Location Intelligence Applications For Everyone**

Microsoft BI Labs went live today featuring a look into the future of SQL Server Data Mining in the Cloud.The SQL Server Data Mining team presents a set of prototype web services in the cloud that mirror some of the great predictive analytics functionality available in the Table Analysis Tools for Excel add-in from the SQL Server 2008 Data Mining Add-ins for Office package.

#### **Msdn forums - SQL Server - social.msdn.microsoft.com**

Introduction. Tree based learning algorithms are considered to be one of the best and mostly used supervised learning methods. Tree based methods empower predictive models with high accuracy, stability and ease of interpretation.

#### **A Complete Tutorial on Tree Based Modeling from Scratch**

This article explain the most common used 7 regression analysis techniques for predictive modelling. Lasso, Ridge, Logistic, Linear regression